# EINFÜHRUNG IN DIE PROGRAMMIERUNG FÜR PHYSIKER WS 2017/2018 – Marc Wagner

FRANCESCA CUTERI: cuteri@th.physik.uni-frankfurt.de ALESSANDRO SCIARRA: sciarra@th.physik.uni-frankfurt.de

## Exercise sheet 2

To be corrected in tutorials in the week from  $30/10/2017$  to  $03/11/2017$ 

#### **Exercise 1** [Printing to the screen]

The goal of this exercise is to become friend with the printf function. A good starting point is its manual page, which can be obtained via the man command. Indeed, you are interested in the third section of the manual and you need to run man 3 printf.

- (i) Read the manual and understand which conversion specifiers you need to print
	- (a) an unsigned integer or a signed integer;
	- (b) an unsigned integer with leading zeros;
	- (c) a signed integer with a mandatory  $\pm$  sign in front;
	- (d) a floating point number;
	- (e) a floating point number with a given number of digits after the comma;
	- (f) a floating point number with a given number of digits before and after the comma;
	- (g) a floating point number in decimal exponent notation,
	- (h) a percent symbol.

Said differently, what do %.5f, \%d, %e, %05d, %f, %+i, %8.3f, %u, %% mean?

- (ii) Write a program which uses the printf function to print the following numbers. Which conversion specifiers is it better to use? Do not forget to include the math.h library at the beginning of your program in order to have access to some mathematical functions (e.g. exp, pow, etc.) and to some constants.
	- $-35$  and  $+42$  with explicit sign.
	- $\frac{1}{4}$  with one decimal digits.
	- $4 \cdot \text{atan}(1)$  with 20 decimal digits.
	- $2^{(e^5)}$  as you think it is more readable.
- (iii) Print the constant M\_PI with 20 decimal digits and compare with what you obtained in (ii). Apparently<sup>1</sup>, already in 1596 it was known that  $\pi \approx 3.14159265358979323846$ . Is this the number you obtained? Are we wrong more than 4 centuries later. . . ?!

### Exercise 2 [Cyclic numbers]

As you know, the printf function in C accepts also mathematical operations as argument. In this exercise we will write a short program to discover some fancy numbers.

- Let us start consider  $N = 142857$ , which has  $n = 6$  digits.
	- (i) Use a printf statement with 4 arguments in order to print "1\*142857=142857".
	- (ii) Add other statements to print analogue lines multiplying N by  $t \in \{2, 3, ..., n\}$ . Do you see any pattern in the results? What about  $(n + 1) \cdot N$ ?

 $1$ https://en.wikipedia.org/wiki/Ludolph\_van\_Ceulen

- (iii) Multiply N by any number you wish, which is not multiple of  $n + 1$ . Run your code and have a look to the outcome. Consider, from right to left, groups of  $n$  digits of the result and add a printf statement to your program to sum up the resulting numbers. Repeat this step, if needed, until the result has not more than  $n$  digits. What do you obtain?
- (iv) Repeat item (iii) choosing a multiple of  $n + 1$ .
- (v) Add to your code another line to print  $\frac{1}{n+1}$  with at least  $2n + 1$  decimal digits. Which is the decimal period? Cool, isn't it?
- Consider now  $n = 13$  and  $n = 17$ . Repeat item (v) to get out the value of N. Pay attention that now a leading zero has to be considered as part of the number! Repeat the other steps done previously and find out which is a good candidate to be a cyclic number.

#### One step further:

How could you avoid to write the cyclic number always explicitly in your printf statements?

### **Exercise 3** [Basic algebra manipulations in  $C$ ]

Using printf, scanf, some arithmetic operators in C, i.e.  $+$ ,  $-$ ,  $*$ ,  $/$ ,  $%$ , and different types of variables (float, int), we will perform very basic algebraic manipulations on scalars, matrices and vectors.

- (i) Start by writing a program which reads, via the scanf function, two integer numbers to be stored in the variables x, y and one floating point number to be stored in the variable z. To check that values were properly assigned to variables, you should
	- (a) Read input values from the keyboard and print x, y and z to the screen with the most appropriate formatting, according to your knowledge of the printf function.
	- (b) Suppose to have to run your program several times always with the same variables, how to avoid to always have to type them using the < shell operator?
	- (c) Now let us build a  $3 \times 3$  matrix whose components are the results of arithmetic operations on x, y and z

$$
\begin{pmatrix} x-1 & x+y & y*z \\ x*z & z*z & x/y \\ 1. * x/y & x\%y & z/3 \end{pmatrix}.
$$

Print the above matrix to the screen for  $x = 1$ ,  $y = 2$  and  $z = -1.2$ , such that, by just using the conversion specifiers %+5d or %+1.2f when you expect a float or an integer respectively, the output will look like

$$
\begin{array}{cccc}\n| & +0 & +3 & -2.40 \\
| & -1.20 & +1.44 & +0 \\
| & +0.50 & +1 & -0.40\n\end{array}
$$

- (d) Compute the trace of the above matrix and print out the result.
- (e) Now print out also the vector

$$
\begin{pmatrix} x \\ y \\ z \end{pmatrix}
$$

to the screen such that, again for  $x = 1$ ,  $y = 2$  and  $z = -1.2$ , the output looks like

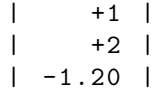

- (f) Compute the norm of the vector as well as the sum of its elements and print out the results as a floating point number with explicit sign and 4 decimal digits after the comma.
- (ii) Write yet another similar program which
- (a) Reads nine integer numbers and stores them in variables to be called a00, a01, a02, a10, a11, a12, a20, a21, a22.
- (b) Reads three integer numbers and stores them in variables to be called b0, b1, b2.
- (c) For the matrix A and the vector b defined as

$$
A = \begin{pmatrix} a_{00} & a_{01} & a_{02} \\ a_{10} & a_{11} & a_{12} \\ a_{20} & a_{21} & a_{22} \end{pmatrix} \text{ and } \mathbf{b} = \begin{pmatrix} b_0 \\ b_1 \\ b_2 \end{pmatrix}
$$

you are requested to

- (1) Compute and print out the element in the first row and first column of the product of the matrix A with itself as well as the first element of the product of the matrix A with the vector b.
- (2) Compute and print out  $\text{Tr}(A \cdot A)$  and  $\text{Tr}(A \cdot b)$ .
- (d) And now, time to test your code! You should always check that your code does what expected at least for the most simple cases for which results are easily predictable. For this simple exercise you can consider  $A = 1$  and  $\mathbf{b} = 1, \mathbf{0}$ . Being this a case in which you might in principle have to run your program multiple times (i.e. until the test succeeds) with a fixed input, use what you have learnt so far to avoid to type your input every time.

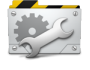